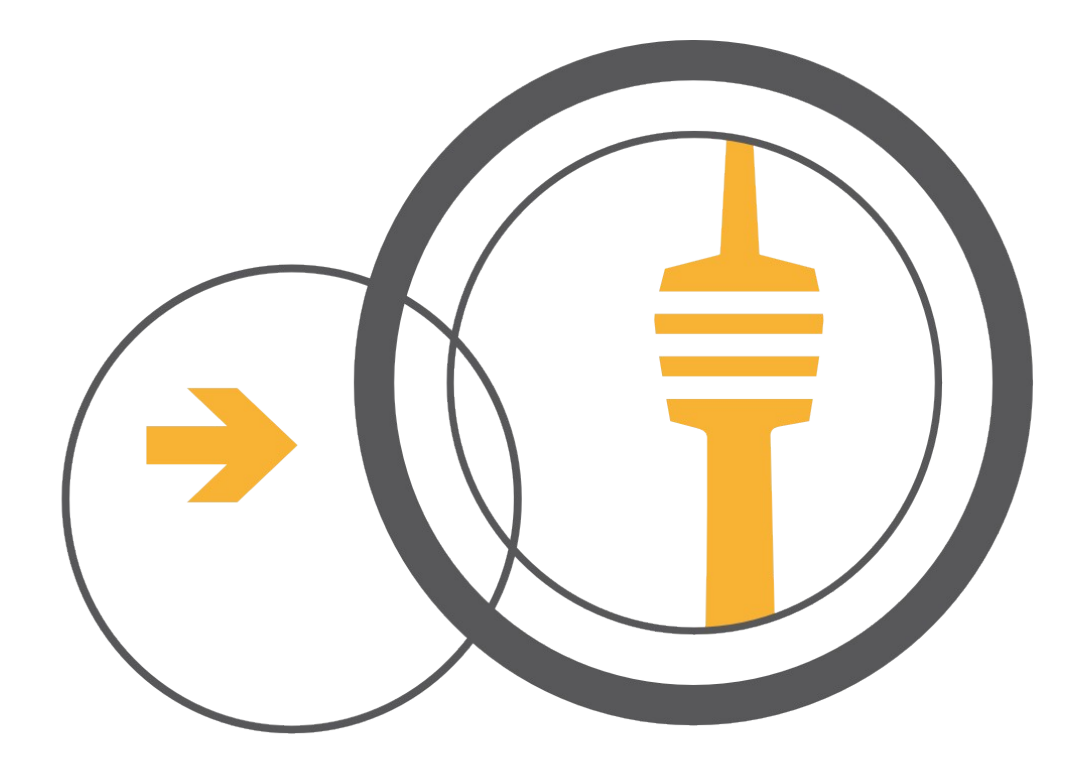

# freifunk stuttgart Flash in den Mai 2016

Thema: Wie funktioniert Meshing?

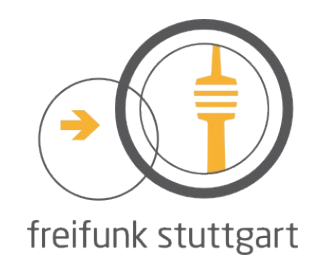

## Wie funktioniert Meshing? Wie wird es richtig eingesetzt?

#### Agenda:

#### Teil 1: Theorie

- Eigenschaften von Mesh-Netzen
- Datenfluss im Mesh-Netz
- Mesh-per-WLAN, Mesh-on-LAN, Mesh-on-WAN
- Technische Realisierungsmöglichkeiten

Teil 2: Praxis

- Mesh-on-LAN
- Mesh-on-WAN

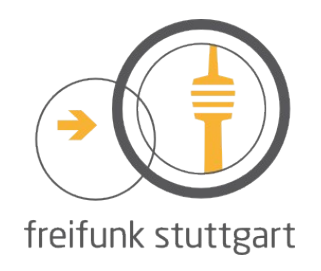

## Wie funktioniert Meshing? Definitionen und Begriffe

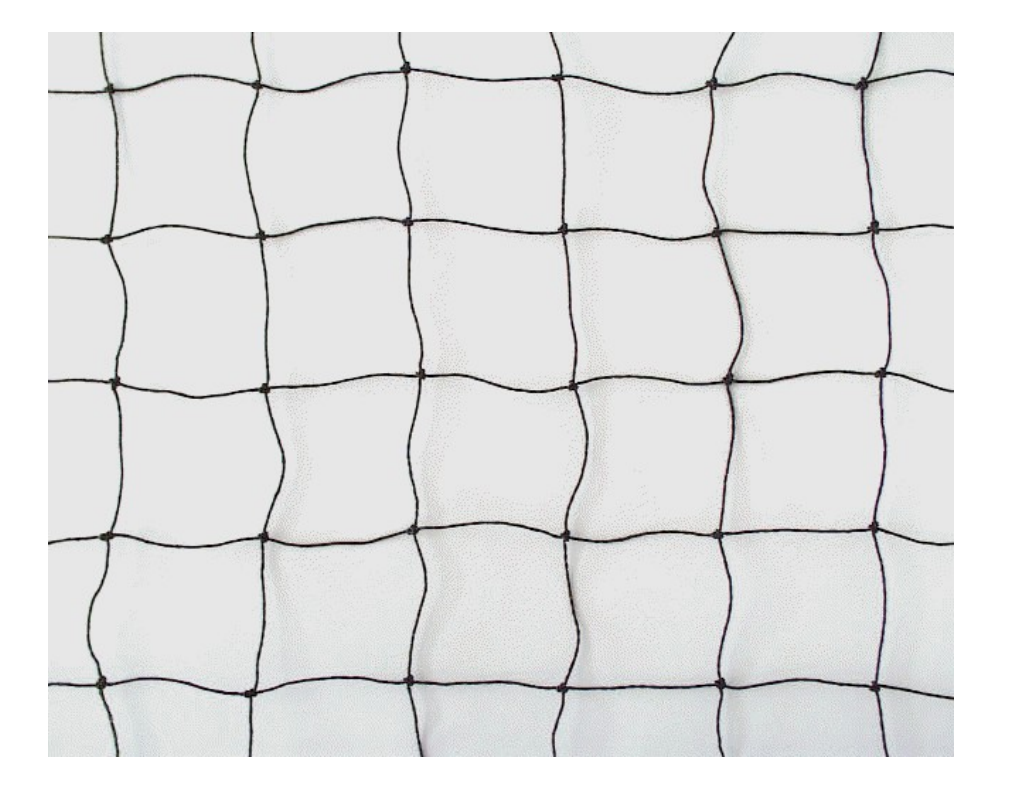

- "Mesh" = Masche / Geflecht
- Freifunkrouter = Knoten (Node)
- Knoten verbinden sich zu Mesh-Wolken
- Mesh-Wolken sind per VPN "fastd" mit Gateways verbunden
- Node-Firmware "Gluon"
- Mesh-Protokoll "batman-adv"

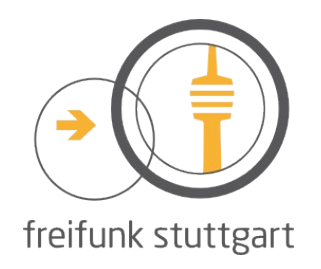

### Wie funktioniert Meshing? Eigenschaften von Mesh-Netzen

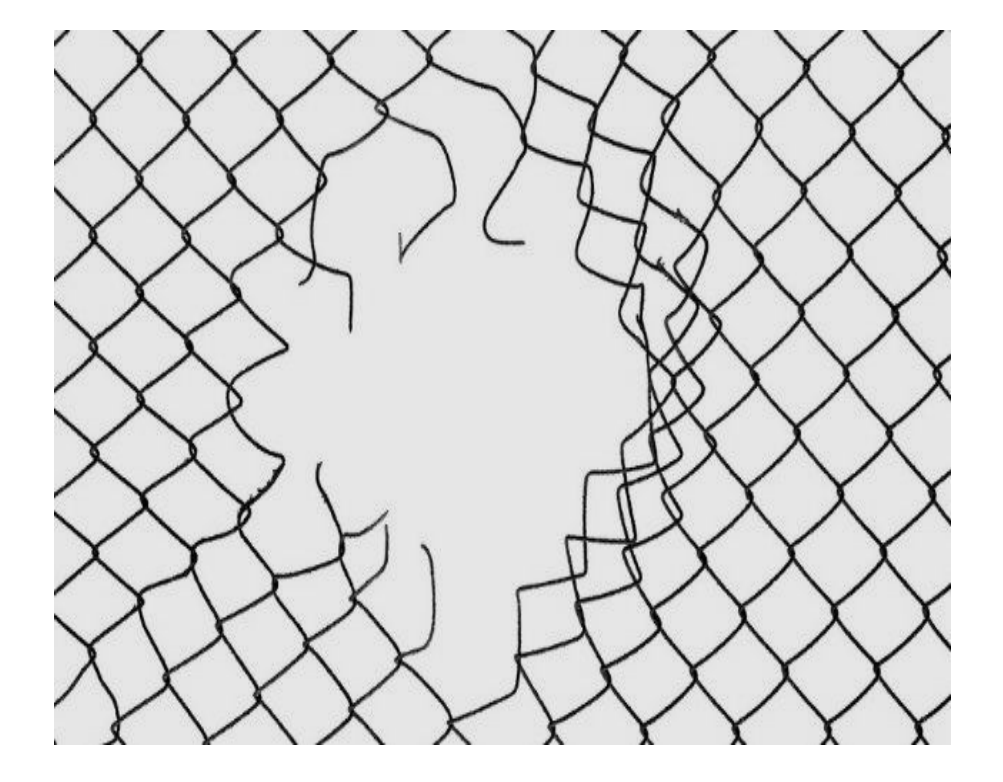

- Mehrere Wege zum Ziel
- Auswahl des besten Weges
- Einzelne Verbindungen können ausfallen (Redundanz)
- Jeder Knoten kennt nur seine direkten Nachbarn
- Dezentrale Organisation

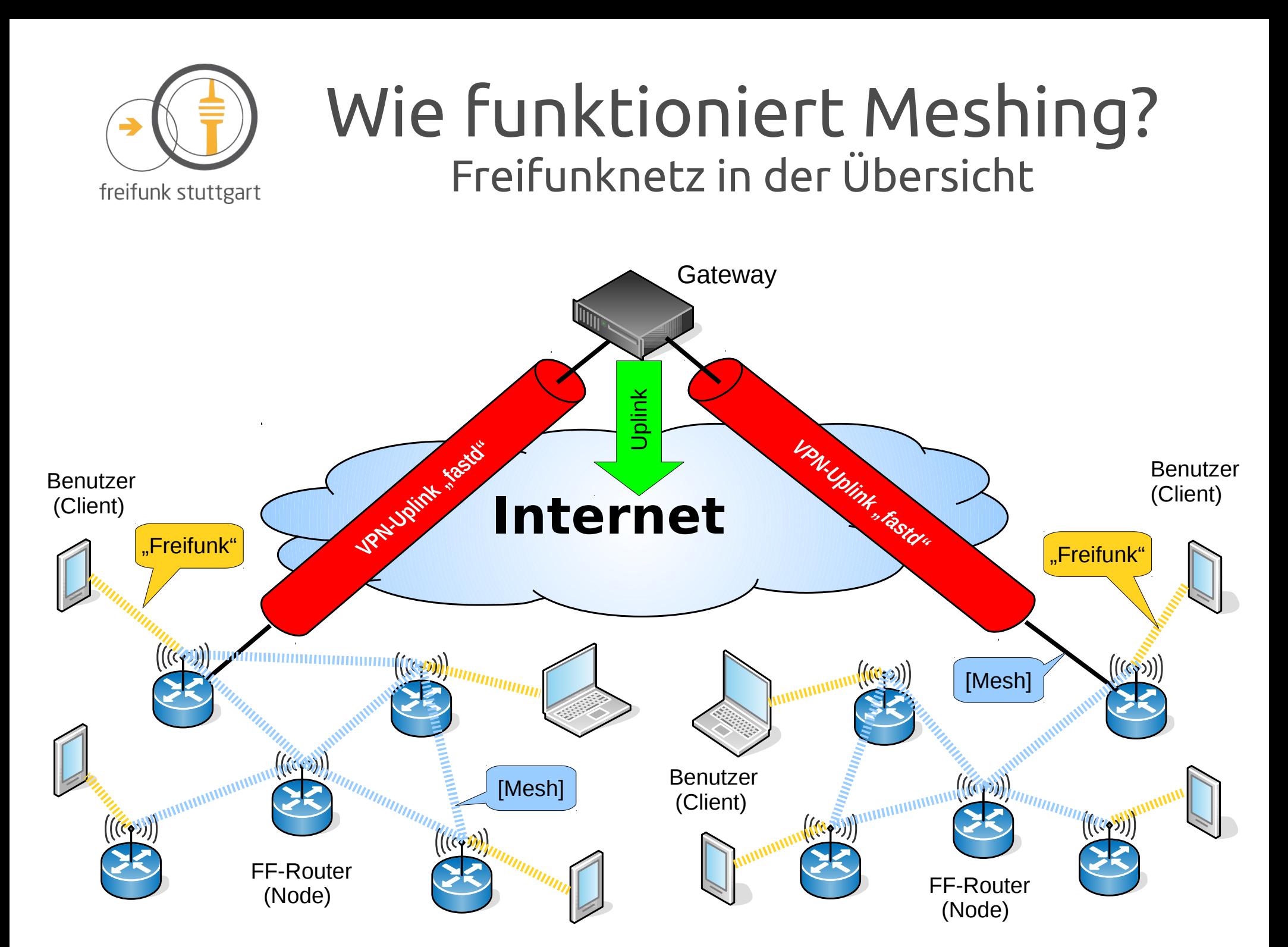

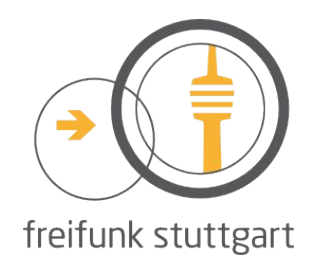

#### Wie funktioniert Meshing? Prinzip vom Mesh per WLAN

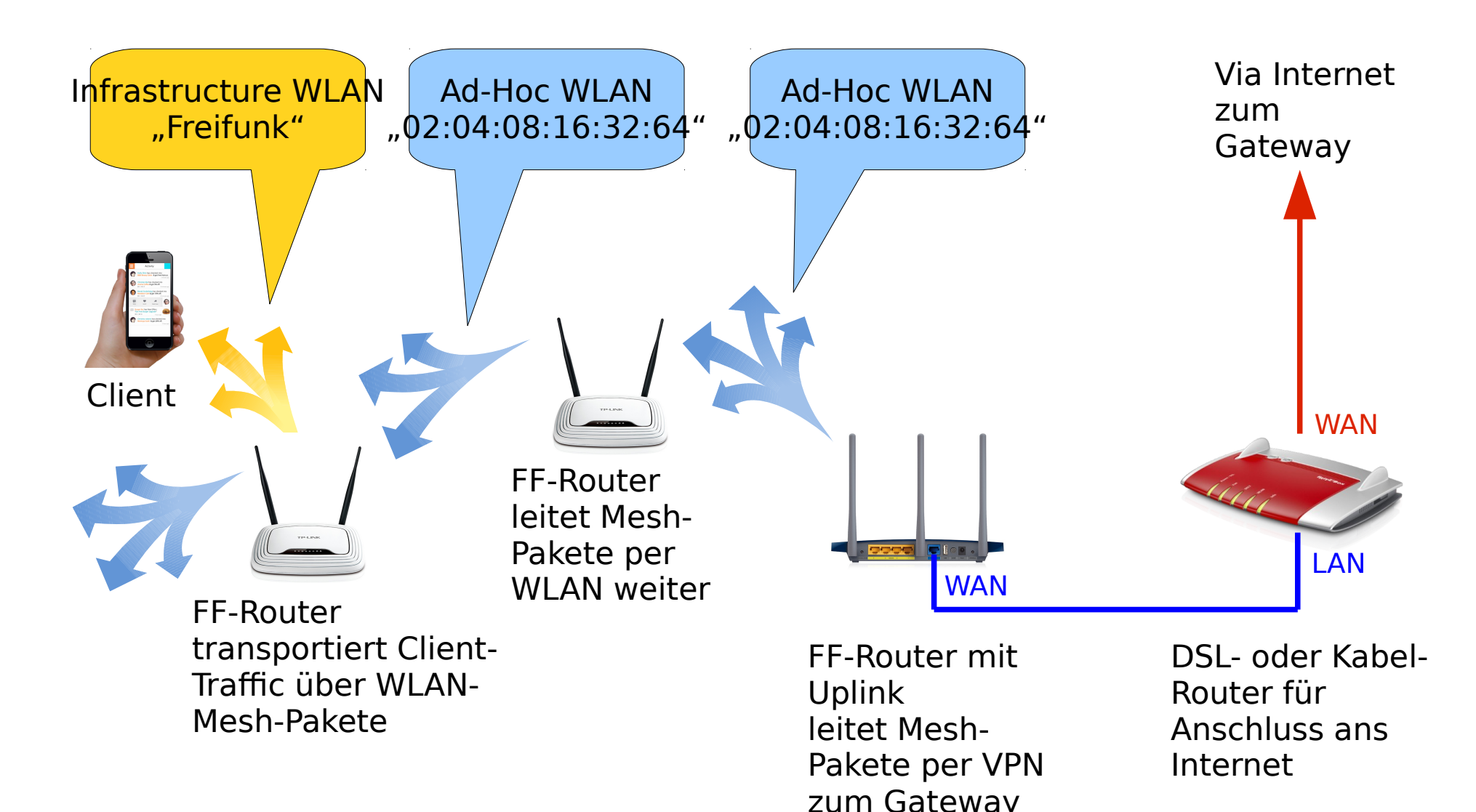

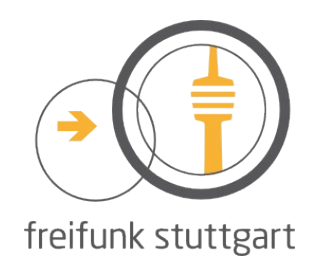

### Wie funktioniert Meshing? Vor- und Nachteile bei Mesh per WLAN

#### Vorteile:

- Nodes verbinden sich selbst ohne zusätzliche Infrastruktur
- Einfache Erweiterung des Netzes

#### Nachteile:

- Client-Netz und Mesh-Netz teilen sich die Air-Time (ein Kanal)
- $\bullet$  Benachbarte Nodes teilen sich die Air-Time
- Delays durch das Weiterreichen der Datenpakete
- Paketverluste durch Störungen oder Hindernisse (Dämpfung)

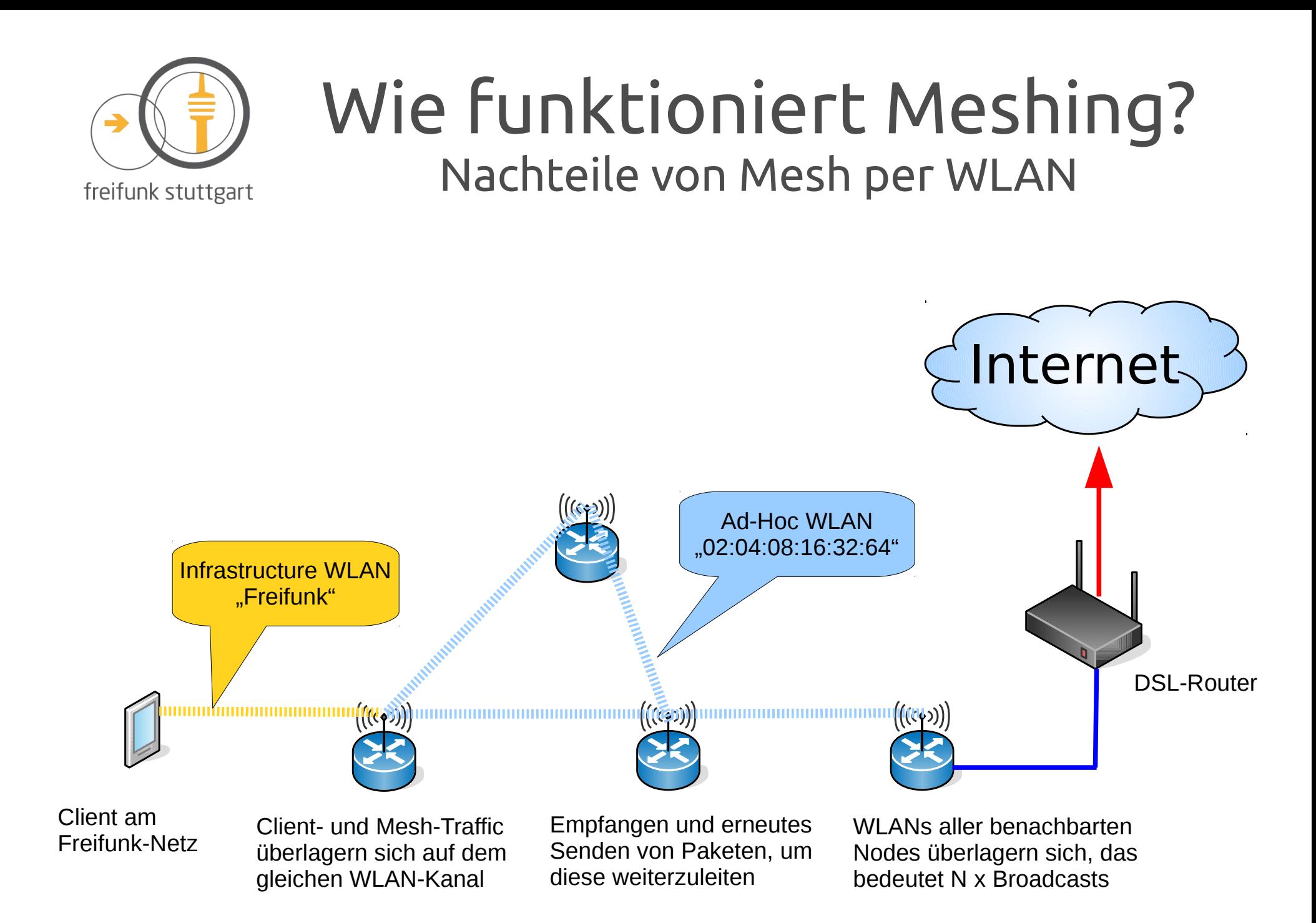

⊿

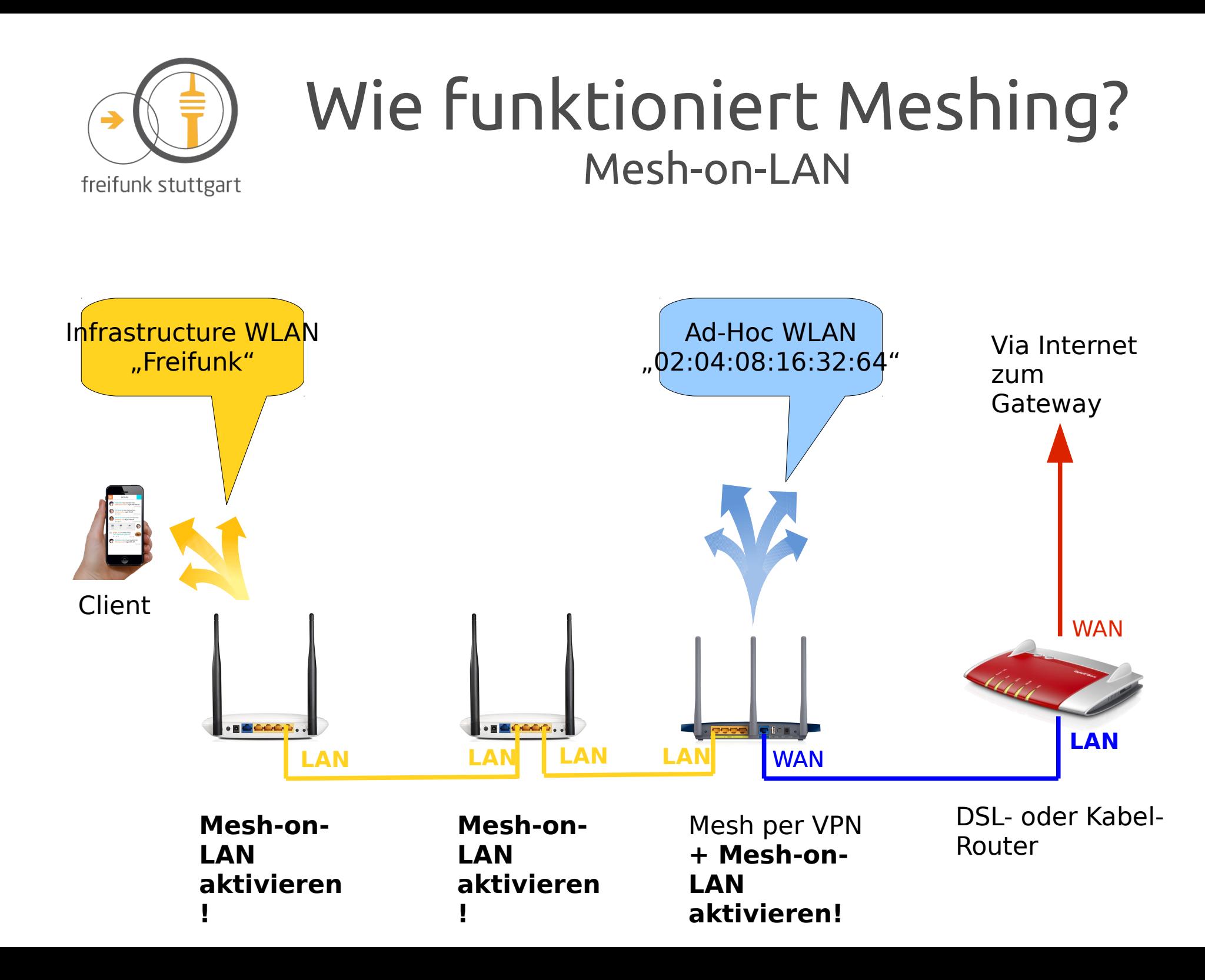

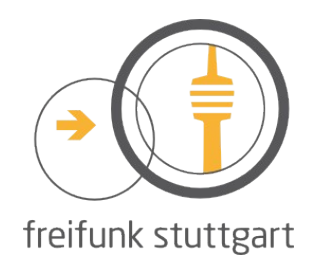

### Wie funktioniert Meshing? Risiken bei Mesh-on-LAN

● **Client-Netz und Mesh-Netz dürfen nicht verbunden werden!**

- Freifunkrouter ohne Mesh-on-LAN haben auf den LAN-Anschlüssen Client-Traffic
- Freifunkrouter mit aktivem Mesh-on-LAN haben auf den LAN-Anschlüssen Mesh-Traffic
- **Client-Traffic von zwei verschiedenen Freifunk-Routern darf nicht verbunden werden!**
	- LAN-Anschlüsse von zwei Freifunkroutern dürfen nur dann verbunden werden, wenn auf **beiden** Routern Mesh-on-LAN aktiviert ist.

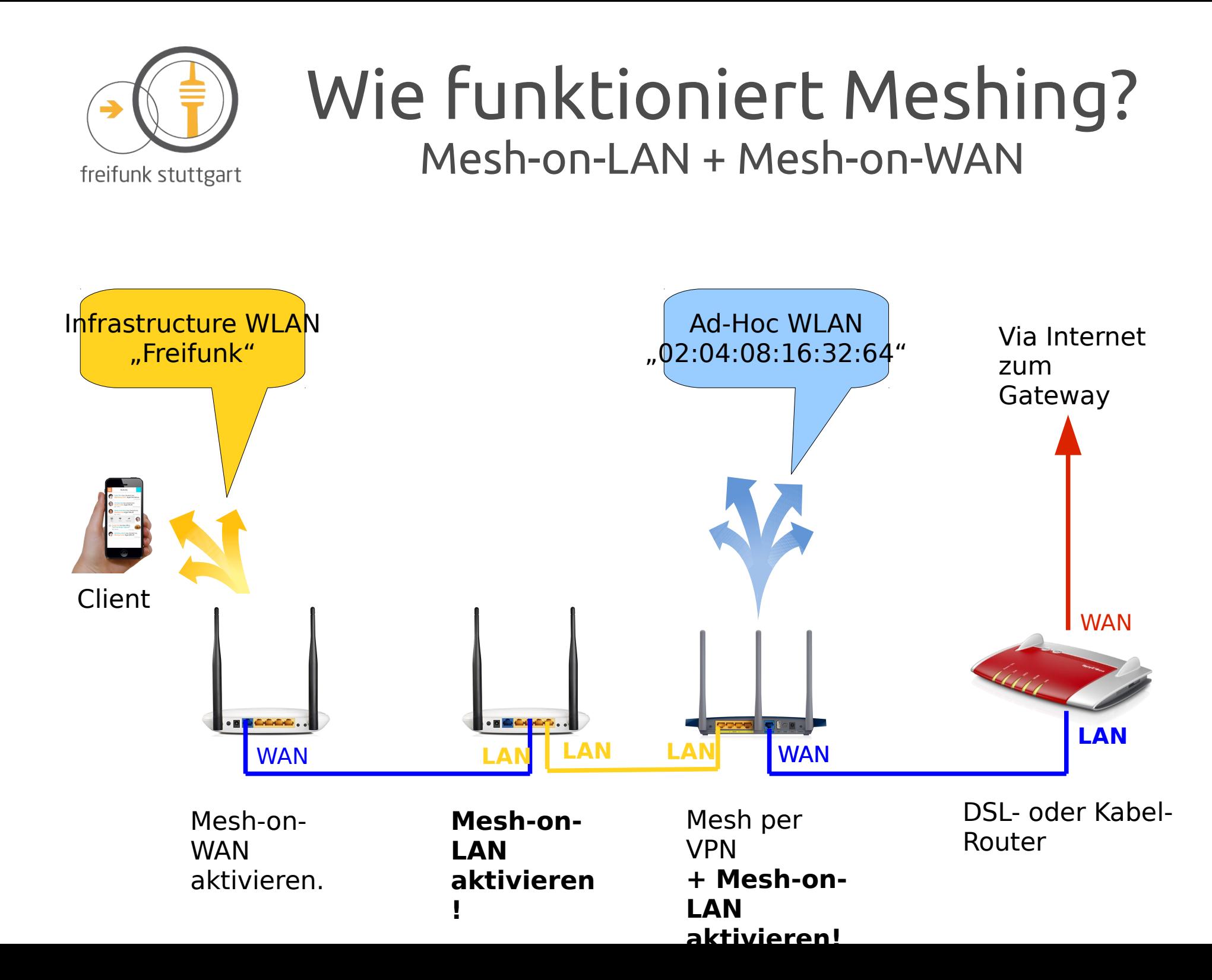

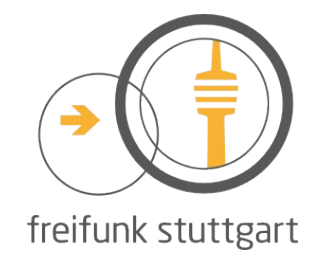

#### Wie funktioniert Meshing? Mesh-on-WAN mit Switch

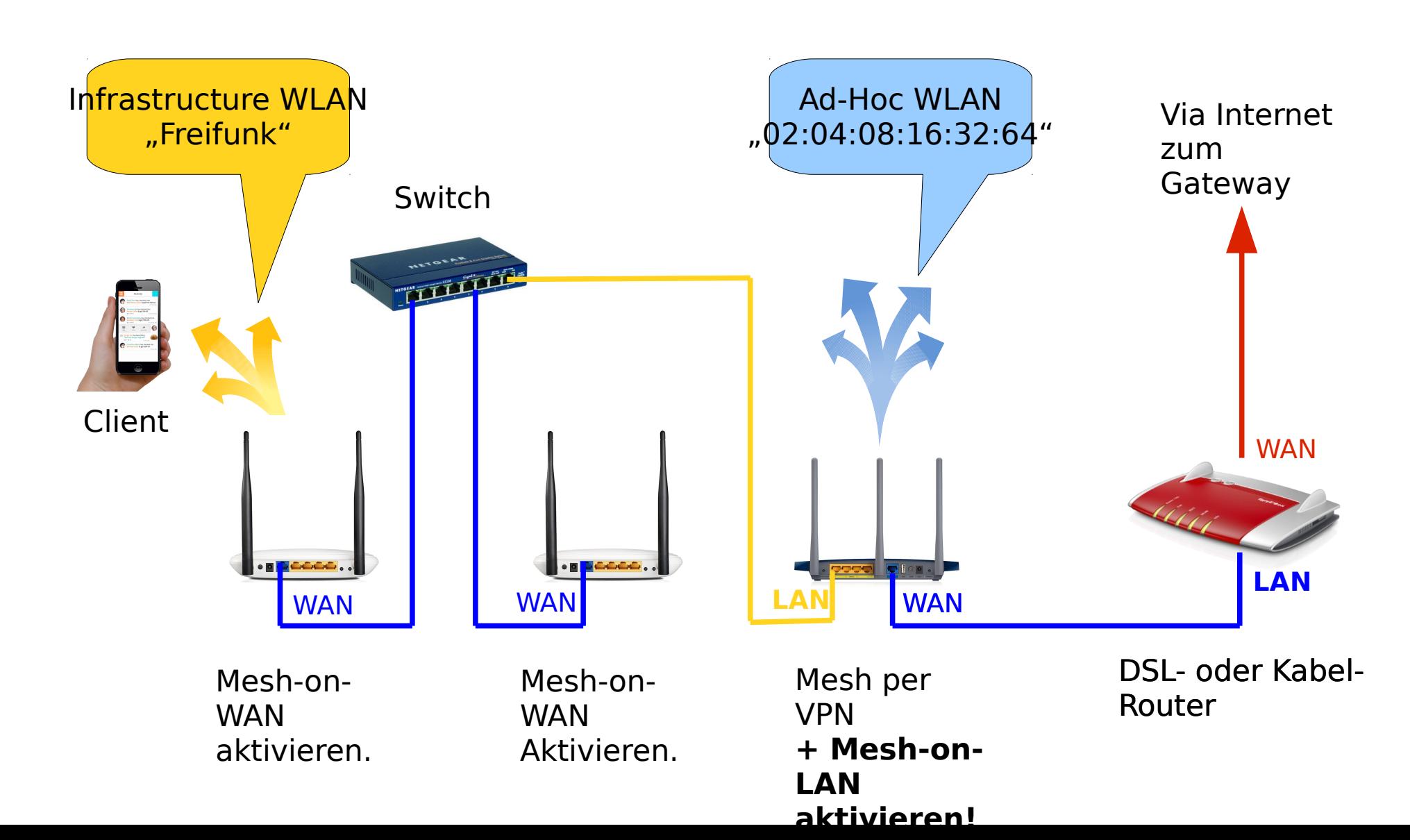

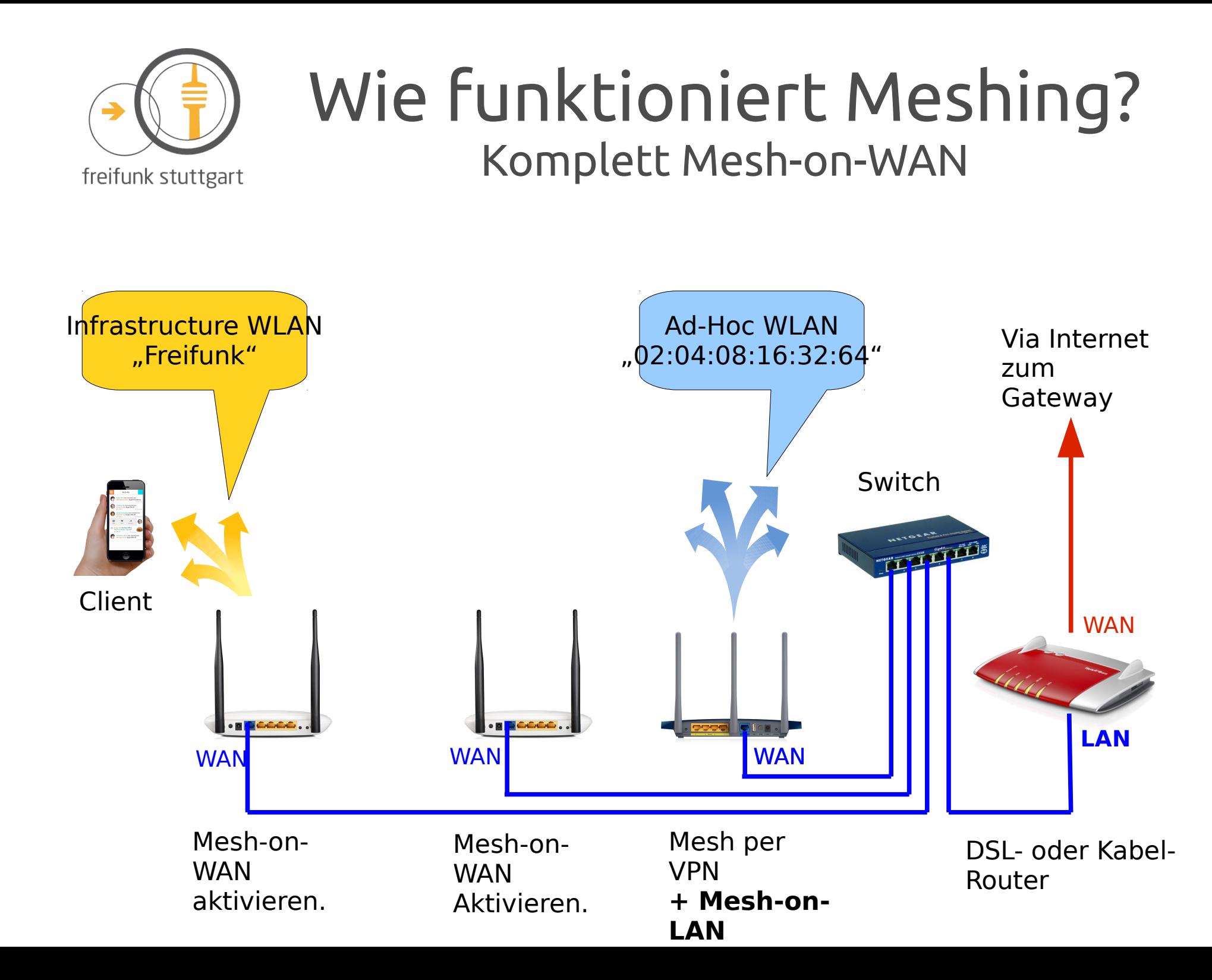

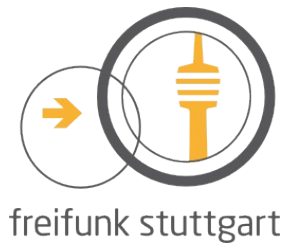

#### Wie funktioniert Meshing? Mesh über Richtfunk

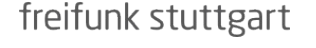

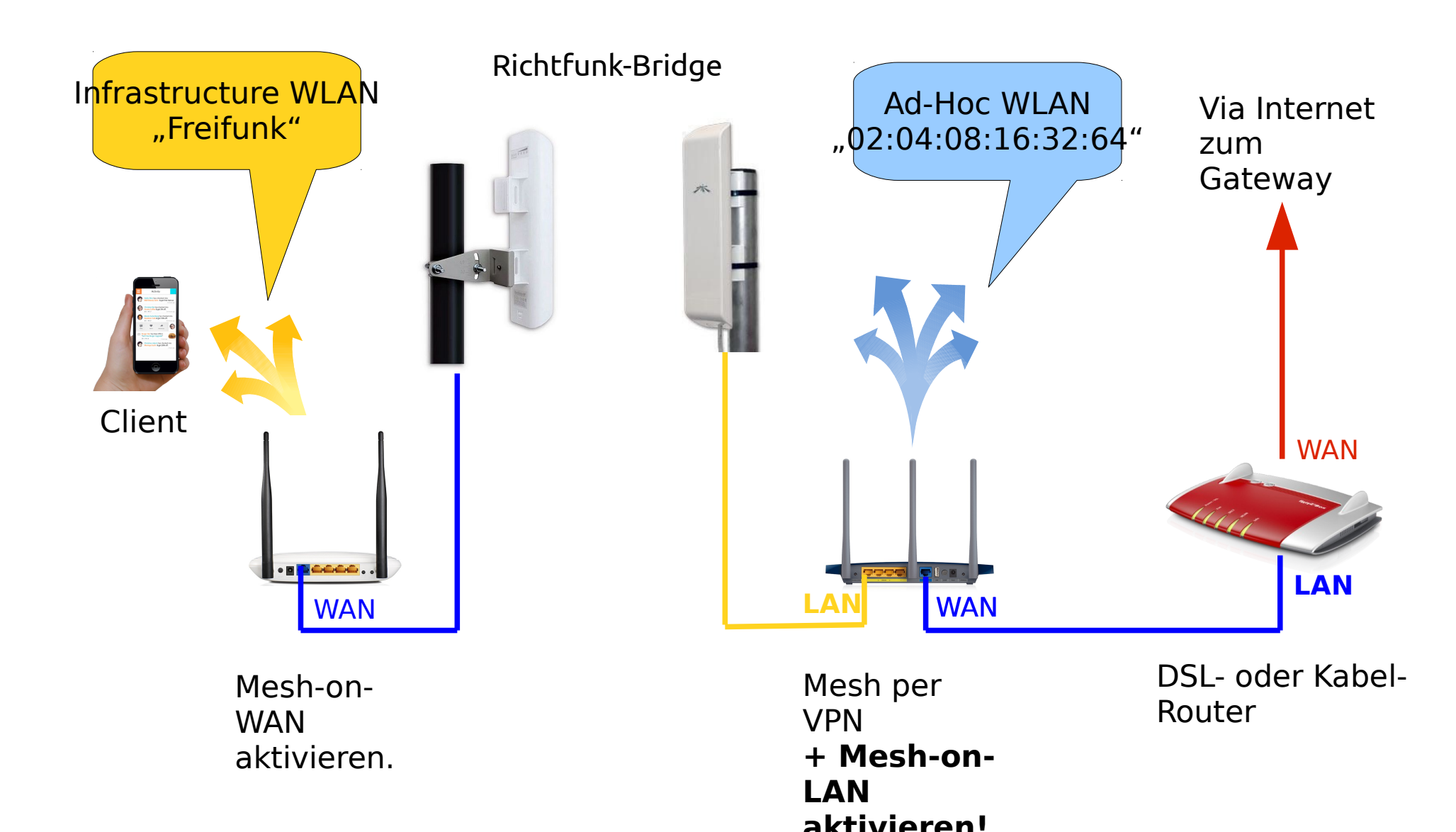